# W PAUL G. ALLEN SCHOOL OF COMPUTER SCIENCE & ENGINEERING

CSE341: Programming Languages

Lecture 3 Local Bindings; Options; Benefits of No Mutation

> Eric Mullen Autumn 2019

#### *Review*

Huge progress already on the core pieces of ML:

- Types: **int bool unit t1\*…\*tn t list t1\*…\*tn->t**  – Types "nest" (each **t** above can be itself a compound type)
- Variables, environments, and basic expressions
- Functions
	- Build: **fun x0 (x1:t1, …, xn:tn) = e**
	- Use: **e0 (e1, …, en)**
- Tuples
	- Build: **(e1, …, en)**
	- Use: **#1 e, #2 e, …**
- Lists
	- Build: **[] e1::e2**
	- Use: **null e hd e tl e**

# *Today*

- The big thing we need: local bindings
	- For style and convenience
	- A big but natural idea: nested function bindings
	- For efficiency (*not* "just a little faster")
- One last feature for Problem 11 of Homework 1: options
- Why not having mutation (assignment statements) is a valuable language feature
	- No need for you to keep track of sharing/aliasing, which Java programmers must obsess about

# *Let-expressions*

3 questions:

• Syntax:  **let** *b1 b2 … bn* **in** *e* **end**

– Each *bi* is any *binding* and *e* is any *expression*

- Type-checking: Type-check each *bi* and *e* in a static environment that includes the previous bindings. Type of whole let-expression is the type of *e*.
- Evaluation: Evaluate each *bi* and *e* in a dynamic environment that includes the previous bindings. Result of whole let-expression is result of evaluating *e*.

# *It is an expression*

#### A let-expression is *just an expression*, so we can use it *anywhere* an expression can go

# *Silly examples*

```
fun silly1 (z : int) = 
    let val x = if z > 0 then z else 34val y = x+z+9 in
         if x > y then x*2 else y*y
     end
fun silly2 () = 
     let val x = 1 
     in 
          (let val x = 2 in x+1 end) +
          (let val y = x+2 in y+1 end)
     end
```
**silly2** is poor style but shows let-expressions are expressions

- Can also use them in function-call arguments, if branches, etc.
- Also notice shadowing

Autumn 2019

# *What's new*

- What's new is *scope*: where a binding is in the environment
	- *– In* later bindings and body of the let-expression
		- (Unless a later or nested binding shadows it)
	- *– Only in* later bindings and body of the let-expression
- *• Nothing else is new:* 
	- Can put any binding we want, even function bindings
	- Type-check and evaluate just like at "top-level"

# *Any binding*

According to our rules for let-expressions, we can define functions inside any let-expression

#### **let** *b1 b2 … bn* **in** *e* **end**

This is a natural idea, and often good style

# *(Inferior) Example*

```
fun countup_from1 (x : int) = 
     let fun count (from : int, to : int) = 
              if from = to
              then to :: []
              else from :: count(from+1,to)
     in
         count (1,x)
     end
```
- This shows how to use a local function binding, but:
	- Better version on next slide
	- **– count** might be useful elsewhere

## *Better:*

```
fun countup_from1_better (x : int) = 
     let fun count (from : int) = 
              if from = x
              then x :: []
              else from :: count(from+1)
     in
          count 1
     end
```
- Functions can use bindings in the environment where they are defined:
	- Bindings from "outer" environments
		- Such as parameters to the outer function
	- Earlier bindings in the let-expression
- Unnecessary parameters are usually bad style
	- Like **to** in previous example

Autumn 2019

CSE341: Programming Languages

# *Nested functions: style*

- Good style to define helper functions inside the functions they help if they are:
	- Unlikely to be useful elsewhere
	- Likely to be misused if available elsewhere
	- Likely to be changed or removed later
- A fundamental trade-off in code design: reusing code saves effort and avoids bugs, but makes the reused code harder to change later

# *Avoid repeated recursion*

Consider this code and the recursive calls it makes

– Don't worry about calls to **null**, **hd**, and **tl** because they do a small constant amount of work

```
fun bad_max (xs : int list) = 
     if null xs
     then 0 (* horrible style; fix later *)
     else if null (tl xs)
     then hd xs
     else if hd xs > bad_max (tl xs) 
     then hd xs
     else bad_max (tl xs) 
let x = bad max [50, 49, ..., 1]let y = bad_max [1,2,…,50]
```
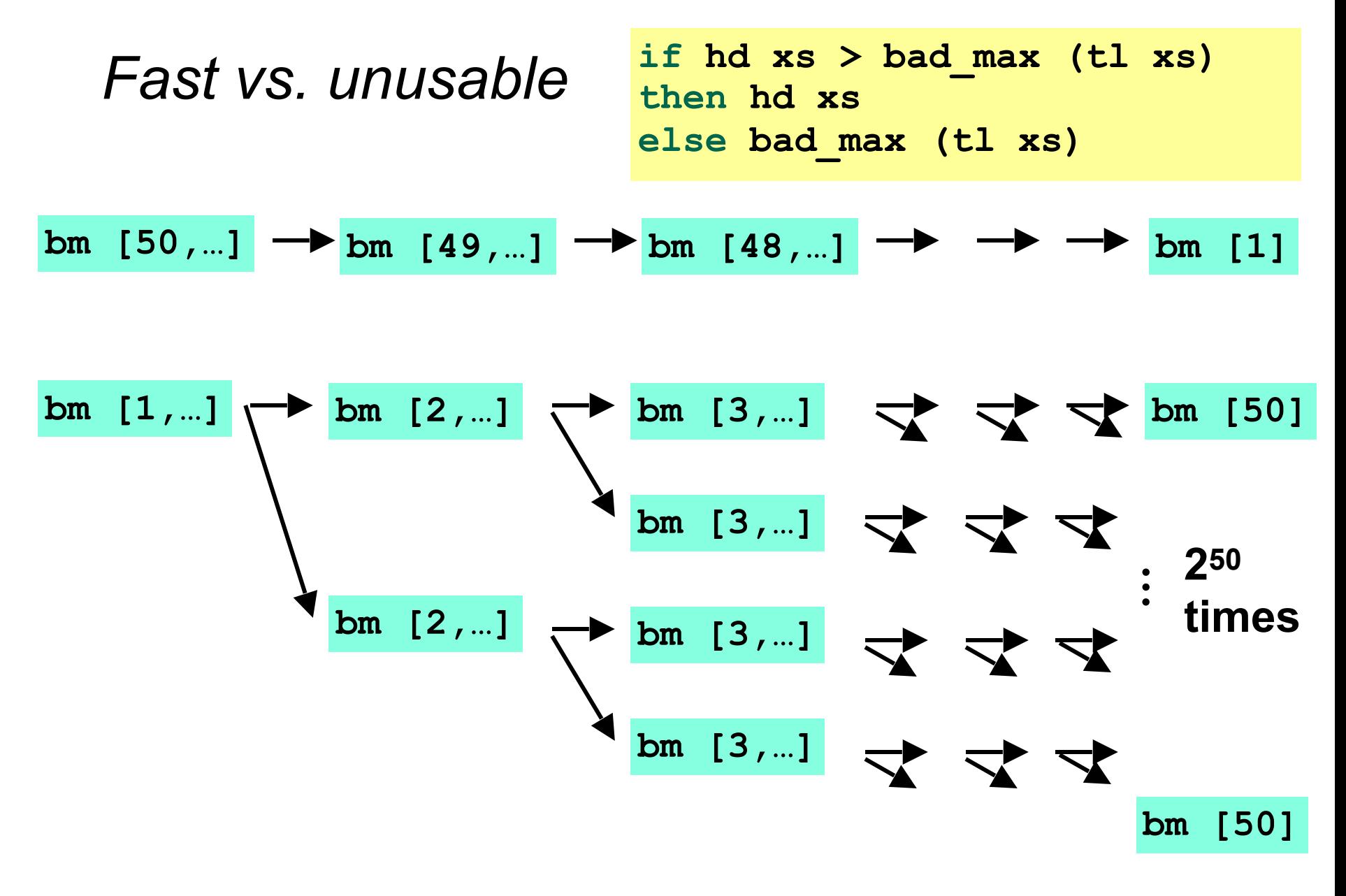

CSE341: Programming Languages

# *Math never lies*

Suppose one **bad\_max** call's if-then-else logic and calls to **hd**, **null**, **tl** take 10**-7** seconds

- Then **bad\_max [50,49,…,1]** takes 50 x 10**-7** seconds
- And **bad\_max [1,2,…,50]** takes 1.12 x 10**8** seconds
	- (over 3.5 years)
	- **bad max**  $[1,2,...,55]$  takes over 1 century
	- Buying a faster computer won't help much  $\odot$

The key is not to do repeated work that might do repeated work that might do…

– Saving recursive results in local bindings is essential…

## *Efficient max*

```
fun good_max (xs : int list) = 
     if null xs
     then 0 (* horrible style; fix later *)
     else if null (tl xs)
     then hd xs
     else 
           let val tl_ans = good_max(tl xs)
           in
               if hd xs > tl_ans
               then hd xs
               else tl_ans 
           end
```
#### *Fast vs. fast*

```
let val tl_ans = good_max(tl xs)
in 
     if hd xs > tl_ans
     then hd xs
     else tl_ans
end
```

$$
gm [50,...] \rightarrow gm [49,...] \rightarrow gm [48,...] \rightarrow \rightarrow \rightarrow gm [1]
$$
\n
$$
gm [1,...] \rightarrow gm [2,...] \rightarrow gm [3,...] \rightarrow \rightarrow \rightarrow \boxed{gm [50]}
$$

# *Options*

- **• t option** is a type for any type **t**
	- (much like **t list**, but a different type, not a list)

Building:

- **• NONE** has type **'a option** (much like **[]** has type **'a list**)
- **• SOME e** has type **t option** if **e** has type **t** (much like **e::[]**)

Accessing:

- **• isSome** has type **'a option -> bool**
- **• valOf** has type **'a option -> 'a** (exception if given **NONE**)

#### *Example*

```
fun better_max (xs : int list) = 
     if null xs
     then NONE 
     else 
           let val tl_ans = better_max(tl xs)
           in
               if isSome tl_ans 
                   andalso valOf tl_ans > hd xs
               then tl_ans
               else SOME (hd xs)
           end
```
**val better\_max = fn : int list -> int option**

• Nothing wrong with this, but as a matter of style might prefer not to do so much useless "**valOf**" in the recursion

#### *Example variation*

```
fun better_max2 (xs : int list) = 
      if null xs
      then NONE 
      else let (* ok to assume xs nonempty b/c local *)
                 fun max_nonempty (xs : int list) = 
                   if null (tl xs)
                   then hd xs 
                    else 
                       let val tl_ans = max_nonempty(tl xs)
in in the second contract \mathbf{in} if hd xs > tl_ans
                          then hd xs
                          else tl_ans 
end end and the contract of \mathbf{e}in in the set of \mathbf{in} SOME (max_nonempty xs)
             end
```
# *Cannot tell if you copy*

```
fun sort_pair (pr : int * int) = 
   if #1 pr < #2 pr 
   then pr 
   else (#2 pr, #1 pr)
fun sort_pair (pr : int * int) = 
   if #1 pr < #2 pr 
   then (#1 pr, #2 pr)
   else (#2 pr, #1 pr)
```
In ML, these two implementations of **sort\_pair** are indistinguishable

- But only because tuples are immutable
- The first is better style: simpler and avoids making a new pair in the then-branch
- In languages with mutable compound data, these are different!

## *Suppose we had mutation…*

```
val x = (3, 4)val y = sort pair x
somehow mutate #1 x to hold 5
\mathbf{val} z = #1 \mathbf{y}y
```
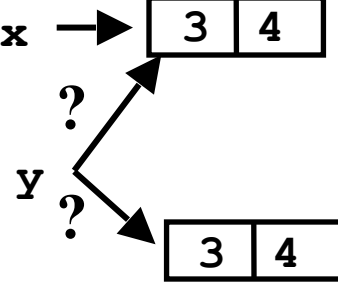

- What is **z**?
	- Would depend on how we implemented **sort\_pair** 
		- Would have to decide carefully and document sort pair
	- But without mutation, we can implement "either way"
		- No code can ever distinguish aliasing vs. identical copies
		- No need to think about aliasing: focus on other things
		- Can use aliasing, which saves space, without danger

#### *An even better example*

```
fun append (xs : int list, ys : int list) = 
        if null xs 
        then ys 
        else hd (xs) :: append (tl(xs), ys)
  val x = [2, 4]val y = [5,3,0]
  val z = append(x,y)x
      y
      z
              2 4
              5 4 3 <del>d</del>e
             2 4
      x
      y
      z
              <u>2 │  十▶│ 4</u>
              5 3 0
              2 4 5 3 0
or
                                            (can't tell, 
                                            but it's the 
                                            first one)
```
# *ML vs. Imperative Languages*

- In ML, we create aliases all the time without thinking about it because it is *impossible* to tell where there is aliasing
	- Example: **tl** is constant time; does not copy rest of the list
	- So don't worry and focus on your algorithm
- In languages with mutable data (e.g., Java), programmers are *obsessed* with aliasing and object identity
	- They have to be (!) so that subsequent assignments affect the right parts of the program
	- Often crucial to make copies in just the right places
		- Consider a Java example…

## *Java security nightmare (bad code)*

```
class ProtectedResource {
   private Resource theResource = ...;
   private String[] allowedUsers = ...;
   public String[] getAllowedUsers() {
       return allowedUsers; 
 }
    public String currentUser() { ... }
   public void useTheResource() {
       for(int i=0; i < allowedUsers.length; i++) {
          if(currentUser().equals(allowedUsers[i])) {
              ... // access allowed: use it
              return; 
 }
 }
       throw new IllegalAccessException();
 }
}
```
## *Have to make copies*

The problem:

**p.getAllowedUsers()[0] = p.currentUser(); p.useTheResource();**

The fix:

 **public String[] getAllowedUsers() {**  *… return a copy of allowedUsers …*   **}**

Reference (alias) vs. copy doesn't matter if code is immutable!